# YENİ DOĞAN OTOPSİLERİ Dr. İdris DENİZ

**Adli Tip AD** 

# **Cocuk Otopsisi**

CMK 88; Yeni doğanın cesedinin adli muayenesi veya otopsi;

- Cocugun;
- Zamanında doğup doğmadığı
- Canlı doğup doğmadığı
- Yaşama yeteneğinin olup olmadığı
- Olüm sebebinin ve zamanının araştırılması gerekir.

### **.Dis Muayene;**

- Cinsiyet
- Boy
- Vücut ağırlığı
- Bulaşık lekeler (dışkı lekesimekonyum ya da feces)
- Tüm dış lezyonlar ve kemik kırıkları

Zamanında Doğup Doğmadığının Tespiti

Matür bir çocukta, Derisi pembe, vernix caseosa ile örtülü; Ayak uzunluğu 8 cm, tırnaklar parmak uçlarında, Vücut ağırlığı 3000g üzerinde, boy uzunluğu 50cm **üstü** Fronto-oksipital uzaklık 11,5-12 cm., mentooksipital uzaklık 12-13,5 cm. **bas** cevresi 33-34 cm. Kemikleşme noktaları (Beclard ve Calcaneus-Talus), Fontanel kontrolü, Mekonyum (6. ayda oluşur ve miadda ampulla recti  $de,$ Plasenta ağırlığı 500-600 g, göbek kordonu 50-60 cm.

#### **Beclard kemiklesme noktası;**

Femurun distal ucunda, capi 5 mm., beyaz renkli epifiz kıkırdağı içinde kırmızı renkli alan, 9. Ayda belirir. 10 günde maksimum büyüklüğe ulaşır. Çürüme ile bozulmaz. İntrauterin ölümlerde kırmızı epifiz kıkırdağı içinde beyaz bir alandır.

#### **Calcaneus Talus kemiklesme noktası;**

Calcaneus intrauterin 5. Ay sonunda, talus 7.ay sonunda belirir. Calcaneus 11 mm.dir. Ayak taban kesisi ile ortaya çıkar. Talus çapı calcaneusa yakın, ancak daha küçüktür.

### Canlı Doğup Doğmadığının Tespiti Solunum sistemi incelemesi

#### Ölü doğmuş;

Para-vertebral kenarlara büzülmüş Koyu kırmızı renkli Kenarları keskin Yüzeyi düz Kıvamı karaciğer kıvamında Kalp tümüyle açık

Mikroskobik incelemede;

- Alveol lümenleri açılmamıştır.
- Bronslar ve bronsioller yonca yaprağı şeklindedir.
- Geniş bir interstisyum vardır

#### Canlı doğmuş;

Toraks boşluğunu doldurur Renkleri pembe Kenarları yuvarlakça Yüzeyi pürtüklü Sünger gibi esnek kıvamlı Kalbin üzerini kısmen\tamamen örter

### **Umblikal Cord**

Düzgün kesilmiş ? Klemp ?

Koparılmış?

Yara iyileşmesi belirtileri, inflamasyan?

### **Tani: HPT !!!**

### Çocuğun yaşama yeteneğinde olup olmadığı

 $\blacksquare$  20-25 hf. Immatür Yaşama yetenekleri çok az 2/3 ü kaybedilir

■ 26-32 hf.ta prematür

## Ölüm zamanının saptanması Ölüm sonrası değişimler

- Ağırlık kaybı(%10 unu 4 günde),
- Dudaklarda kuruma, parşomenleşme,
- Olü katılığı erken başlar, kısa sürer,
- Cürüme geç başlar(Steril olmasından)
- Ağız ve boyundan çürüme başlar.

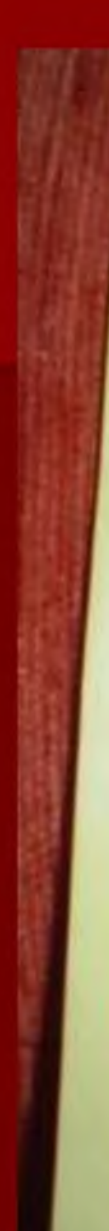

Bebeğin yere düşürülmesi ile ile meydana gelmesinin mümkün ciduğu, konunun adlı tahhikat ile systalanimasının uygun olacağı kararı verilmiştir.

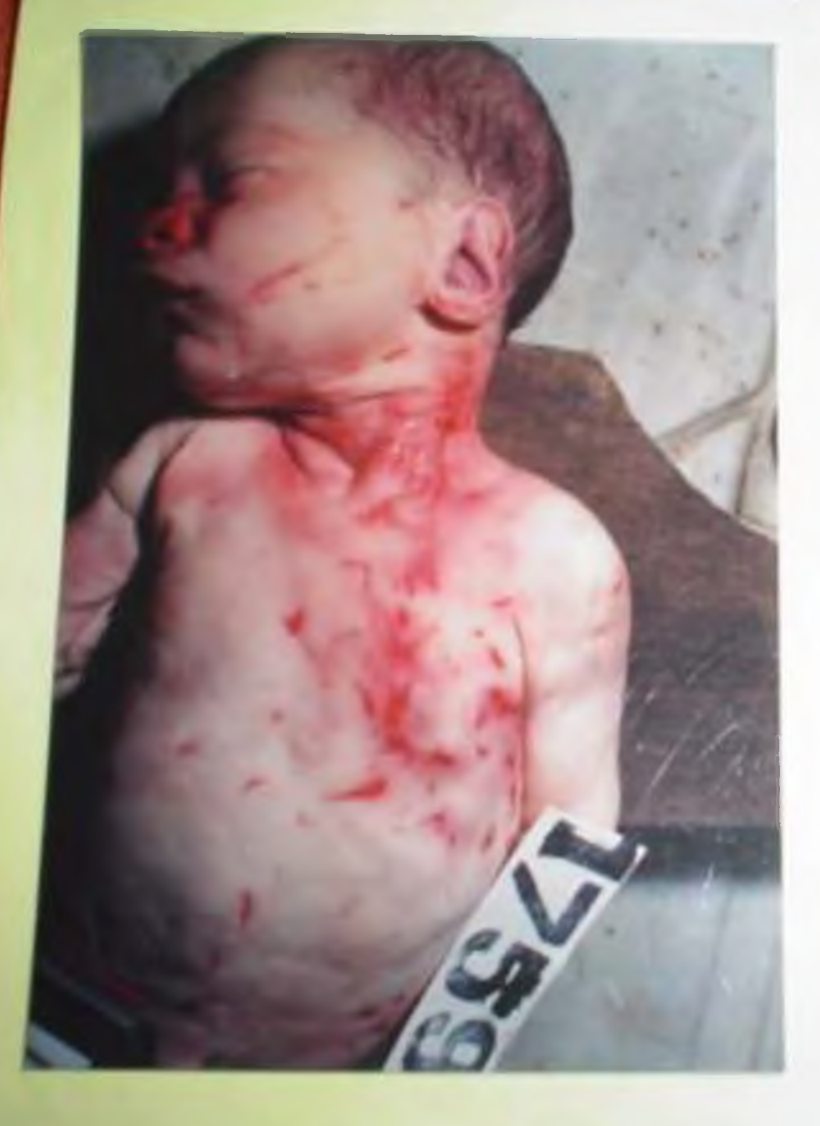

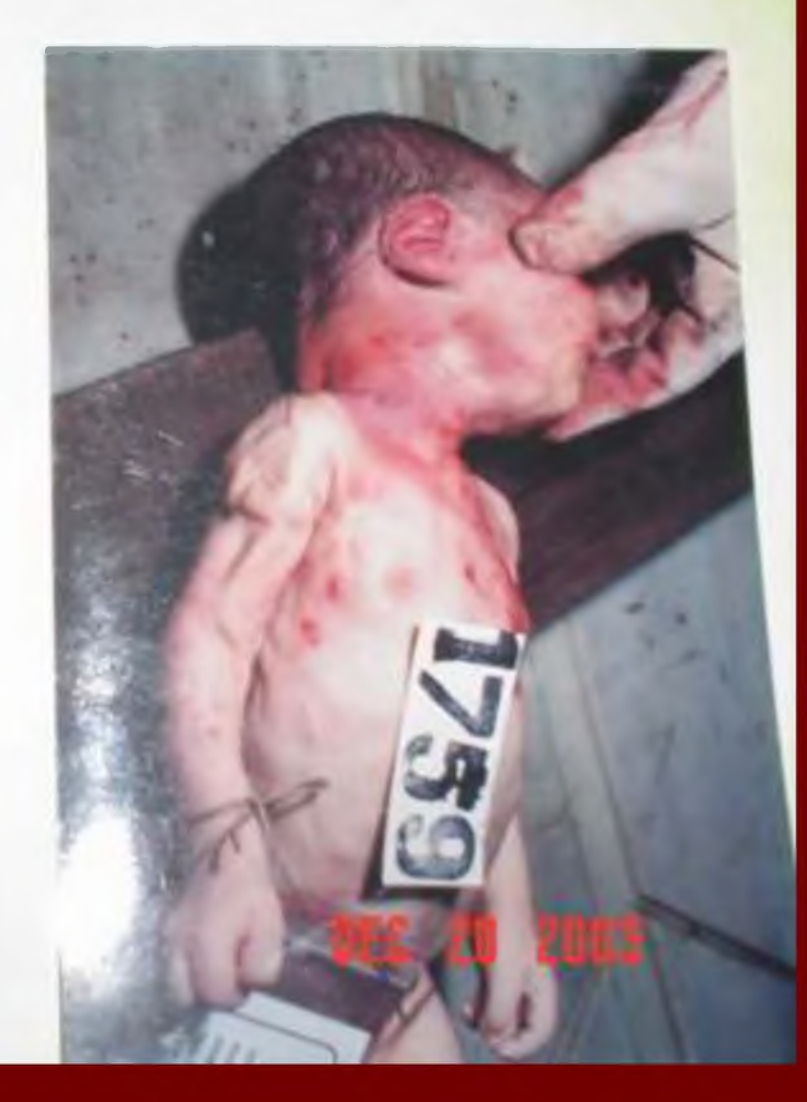

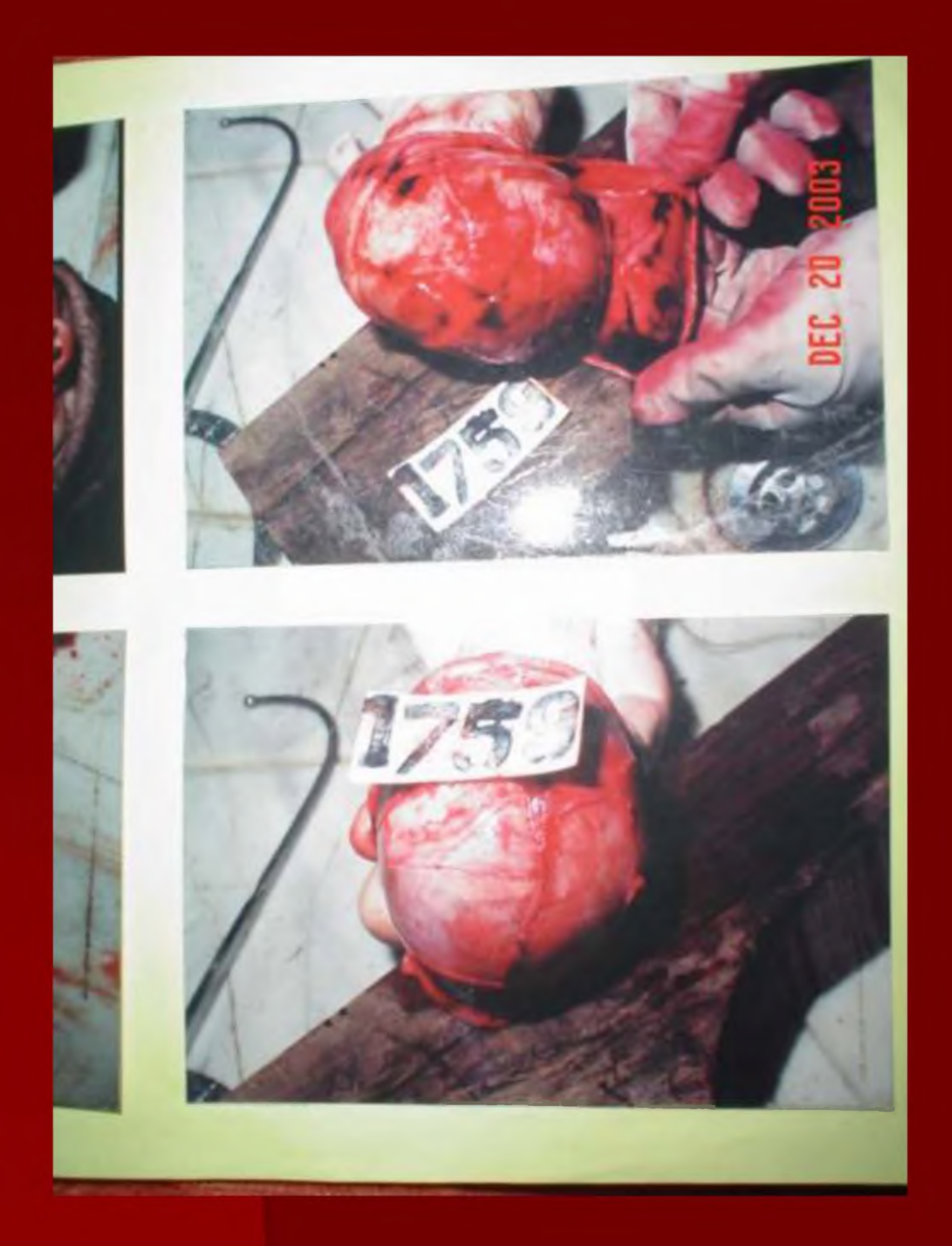

Bebeğin ölümünün künt kafa travmasına bağlı beyin ka asfiksinin müşterek etkisi sonucu meydana gelmiş olduğun

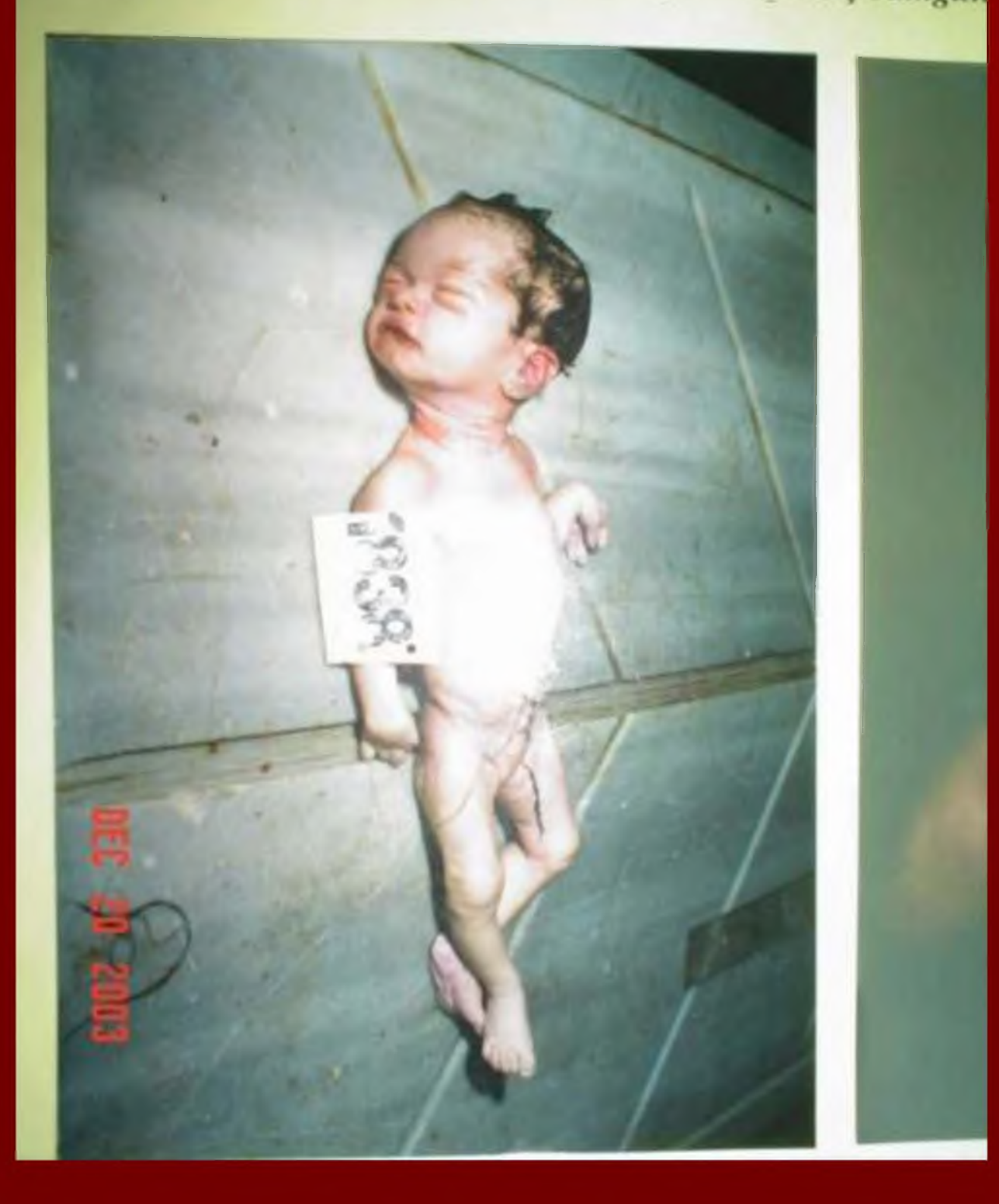

SLAYTLAR İÇİN MERSİN ÜNİVERSİTESİ TIP FAKÜLTESİ ADLİ TIP ANABİLİM DALINDAN PROF. DR. HALIS DOKGÖZ VE PROF. DR. HAKAN KAR HOCALARIMIZA TEŞEKKÜRLER

> Dr. Idris DENIZ **Adli Tip AD**